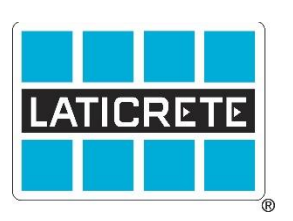

# Determinando los Requerimientos de Elevación de Solados Autonivelantes TDS 236

El término "autonivelantes" ha sido usado desde hace mucho tiempo para describir productos cementosos que exhiben características de alta fluidez comparadas al concreto, y que curan con un acabado liso lo cual es ideal para instalaciones de revestimientos. Cementos autonivelantes adquieren su nombre al imitar las características de los líquidos mientras son instalados. Esta habilidad de actuar como un líquido es el beneficio principal de usar autonivelantes en orden de alcanzar un piso plano. Aunque solados autonivelantes realmente si obtienen una superficie plana y lisa, el término "autonivelante" es un poco inapropiado. Diferentes perfiles y características del substrato pueden contribuir a instalaciones que aparentan ser planas, sin embargo, permanecen inclinadas o requieren más material en orden de alcanzar la profundidad recomendada por el fabricante. El uso de cementos autonivelantes es verdaderamente el método más rápido y eficaz de alcanzar un piso plano; no obstante, su desempeño puede ser comprometido sin una preparación adecuada antes de su instalación. La siguiente información definirá un método de medir inconsistencias en un piso cualquiera y como prepararlo adecuadamente para el uso de solados autonivelantes.

# **NIVCOMP NIVEL DIGITAL**

El nivel digital NIVCOMP® es una herramienta robusta que ofrece muchas ventajas sobre métodos tradicionales de evaluación y diseño de pisos. Utilizando un depósito de líquido y manguera, el NIVCOMP puede detectar diferencias en elevación y expresarlas en unidades métricas o imperiales. No requiere línea visual y es fácilmente operada por una sola persona. La herramienta consiste en un enrollador de manguera que contiene un depósito de líquido, una manguera de 22.9m, y una unidad portátil. Es importante que el enrollador no sea movido una vez el proceso de medición comience ya que es usado como un punto de referencia. Además, asegúrese que la manguera permanezca nivelada y que no sea meneada durante el proceso de medición ya que esto puede influenciar los resultados.

# **USO BÁSICO Y CONFIGURACIÓN DEL NIVCOMP NIVEL DIGITAL**

Remueva el NIVCOMP del estuche y atornille las barras de palpado a la unidad portátil. Presione el botón en la unidad portátil para encender la unidad. Localice el área en el piso que servirá como punto cero o como elevación final del vertido deseado y coloque la parte inferior de la unidad portátil NIVCOMP en este lugar. Espere hasta que un cero aparezca en el monitor digital de la unidad portátil. Presione el botón para seleccionar esta elevación como el punto cero o punto de referencia. Ahora continúe tomando medidas sin presionar el botón. Simplemente mueva la unidad hasta cada punto de intersección en el esquema/cuadrícula del piso y lea la medida representada en el monitor de la unidad portátil. Visite la página web del fabricante (enlace al final de este documento) para información de uso NIVCOMP más actualizada.

## **COMO DETERMINAR EL PUNTO CERO**

¿Cuál es la elevación deseada del autonivelante? ¿Existen condiciones preexistentes las cuales dictan la elevación del piso en general? ¿Existen partes del piso que exceden la elevación requerida? Estas son preguntas que necesitan ser encaradas antes de verter el material por razones obvias. Selección de producto, al igual que la profundidad de vertido serán dictados al identificar el punto cero. Si la profundidad de vertido será determinada por las jambas de las puertas, base el punto cero a la altura de las jambas. Si el propósito de la nivelación del proyecto es para arreglar partes bajas en el piso asegúrese de fijar el punto cero *a la deseada elevación del piso terminado*.

## **MARCADOR DE NIVELACIÓN**

Marcadores de nivelación son ayudas visuales que se instalan en el subsuelo antes del vertido del solado autonivelante. Ellos ofrecen una confirmación visual que una sección o área de disparidad topográfica del piso ha sido corregida. El método típico de instalación es tomando medidas en lugares específicos con el NIVCOMP, cortar los marcadores a la altura correspondiente, y adherirlos al piso en los lugares donde se tomaron las medidas. Usar marcadores de nivel en combinación con el nivel digital NIVCOMP es ventajoso en que permite la instalación precisa de autonivelantes indicando al operador exactamente la profundidad de material a ser vertido en diferentes partes del piso.

#### **CREANDO UN MAPA DEL PISO**

En orden de planificar un mejor vertido, es recomendable el cuadricular o esquematizar el área. El tamaño de la cuadrícula será determinado por las Tolerancias de Planicidad  $(F_F)$  requeridas en el proyecto. Para un vertido que pueda garantizar una tolerancia de 6mm (1/4") en un tramo de 3.05m (10'), sería recomendable el cuadricular en intervalos de 61cm (2'). Entre más estrecho sea el intervalo del esquema, lo más probable será el alcanzar las tolerancias de planicidad deseadas. Una vez las tolerancias del esquema sean determinadas, proceda a marcar líneas paralelas, dadas las distancias determinadas, desde el centro de la habitación usando una línea de tiza. Después de marcar la serie inicial de líneas paralelas, empiece desde el centro de la habitación y repita el proceso trabajando perpendicularmente a la serie de líneas iniciales. La intersección de estas líneas será la ubicación dónde instalar los marcadores de nivel y dónde usar el NIVCOMP para tomar las lecturas de elevación del piso. Para más información acerca Tolerancias de Planicidad ( $F_F$ ) y de Nivel (F<sub>L</sub>) por favor refiérase al [TDS](https://cdn.laticrete.com/~/media/support-and-downloads/technical-datasheets/tds233_spanish.ashx?la=en&vs=1&d=20200512T145050Z&hash=27DDBAA19B5DF0E514F23BD448B8EB0EB763C643) 233.

# **TOMAR LECTURAS Y MARCAR EL PISO**

Comience a tomar lecturas en cada intersección de las líneas marcadas en el piso. La lectura proyectada por el NIVCOMP dictara la profundidad requerida para obtener la elevación final del piso. Usando unas tijeras, corte el marcador de nivelación a la lectura correspondiente e instálelo en el punto del piso donde la lectura fue medida. Proceda a medir e instale un marcador de nivelación en cada intersección en el piso. Finalmente, inspeccione por cualquier parte inconsistente que no haya sido marcada tal como áreas bajas o altas. Asegúrese de añadir estas partes en el piso para obtener una cobertura adecuada. Una vez todos los marcadores de nivelación hayan sido instalados, el solado autonivelante puede ser instalado sobre el piso. Los marcadores de nivelación pueden permanecer en su lugar y ser cubiertos por el autonivelante.

#### **RESUMEN**

Este TDS es un repaso de como usar una herramienta especifica para crear un mapa del piso antes de usar solados autonivelantes. Visite los siguientes sitios web para más información acerca de como usar el NIVCOMP®p y los marcadores de nivelación:

[https://www.topleveltools.com/-](https://www.topleveltools.com/) U.S. comerciante para el NIVCOMP Nivel Digital y marcadores de nivelación [http://www.dirotec.com/en/product.php-](http://www.dirotec.com/en/product.php) página web del fabricante NIVCOMP Nivel Digital

NIVCOMP is a registered trademark of dirotec